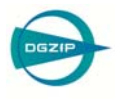

## Automatisierung der technischen Endoskopie mit Hilfe von Methoden der digitalen Bildverarbeitung

Klaus SPINNLER<sup>1</sup>, Tobias BERGEN<sup>2</sup>, Thomas WITTENBERG<sup>2</sup> {klaus.spinnler, tobias.bergen, thomas.wittenberg}@iis.fraunhofer.de <sup>1</sup> Fraunhofer Entwicklungszentrum Röntgentechnik (EZRT), Fürth<sup>2</sup> Fraunhofer-Institut Integrierte Schaltungen (IIS), Erlangen

## **Kurzfassung**

Die Sichtprüfung ist eine der am häufigsten angewendeten ZfP-Methoden. Endoskope sind ein wesentliches Hilfsmittel für die Inspektion schwierig zugänglicher Oberflächen im Inneren von Prüfobjekten. Die Verwendung von Videotechnik macht bei der Endoskopie die ergonomische Visualisierung des Prüfvorgangs möglich. Der Einsatz digitaler Techniken erlaubt aber weit mehr:

 Die Möglichkeiten der digitalen Bildverarbeitung können zu einer verbesserten Bilddarstellung beitragen. Aus endoskopischen Videosequenzen lassen sich sogenannte Panoramabilder berechnen, die Gesamtansichten von Hohlräumen darstellen und den Verlauf und die Vollständigkeit einer Prüfung auf einen Blick zeigen können.

 Durch geeignete Filterung und Maskierung der aufgenommenen Bilder können dabei fehlbelichtete Bildanteile, z. B. unter- oder überbelichtete Stellen, ausgeblendet werden. Dem Benutzer können so Gesamtansichten mit weitgehend homogener Ausleuchtung präsentiert werden. In Bildern fiberoptischer Endoskope kann die überlagerte Wabenstruktur mittels digitaler Bildverarbeitung eliminiert werden und dem Benutzer so eine verbesserte Bilddarstellung präsentiert werden.

 Liegt eine derartig aufbereitete, optimierte Ansicht der inneren Oberfläche vor, können nun alle Methoden der digitalen Bildverarbeitung zur automatischen Defekterkennung angewendet werden. Diese bestehen in der Regel aus den Verarbeitungsschritten Segmentierung, Merkmalsextraktion, Klassifikation bis hin zur endgültigen Bewertung einer Fehlersituation oder der Oberflächenqualität eines Bauteils.

 Zusammen mit der Bewegungsinformation des Endoskops kann auch eine 3D-Rekonstruktion des inspizierten Hohlraumes erfolgen. Solche Berechnungen basieren beispielsweise auf dem Prinzip des "shape-from-motion". Typische Anwendungsbeispiele sind hydraulische Komponenten aus der Automobilbranche mit Bohrungsdurchmessern im Bereich von  $2 - 20$  mm.

 Mit Hilfe einer automatisierten Förder- und Positioniertechnik kann eine vollständig automatische Oberflächeninspektion von Bohrungen, Hohlräumen in Werkstücken aus Metall, Kunststoffen, etc. erfolgen. Eine 100-prozentige, prozessintegrierte Serienprüfung mit hohen Stückzahlen und kurzen Taktzeiten wird so möglich.

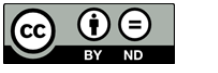

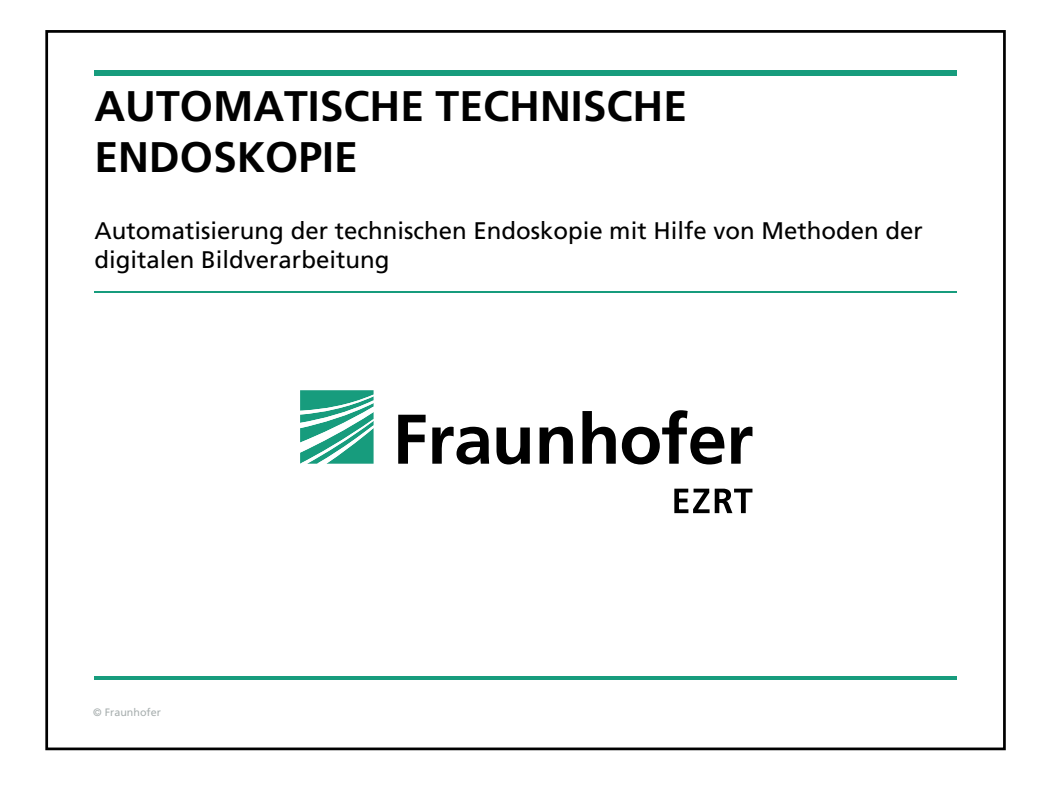

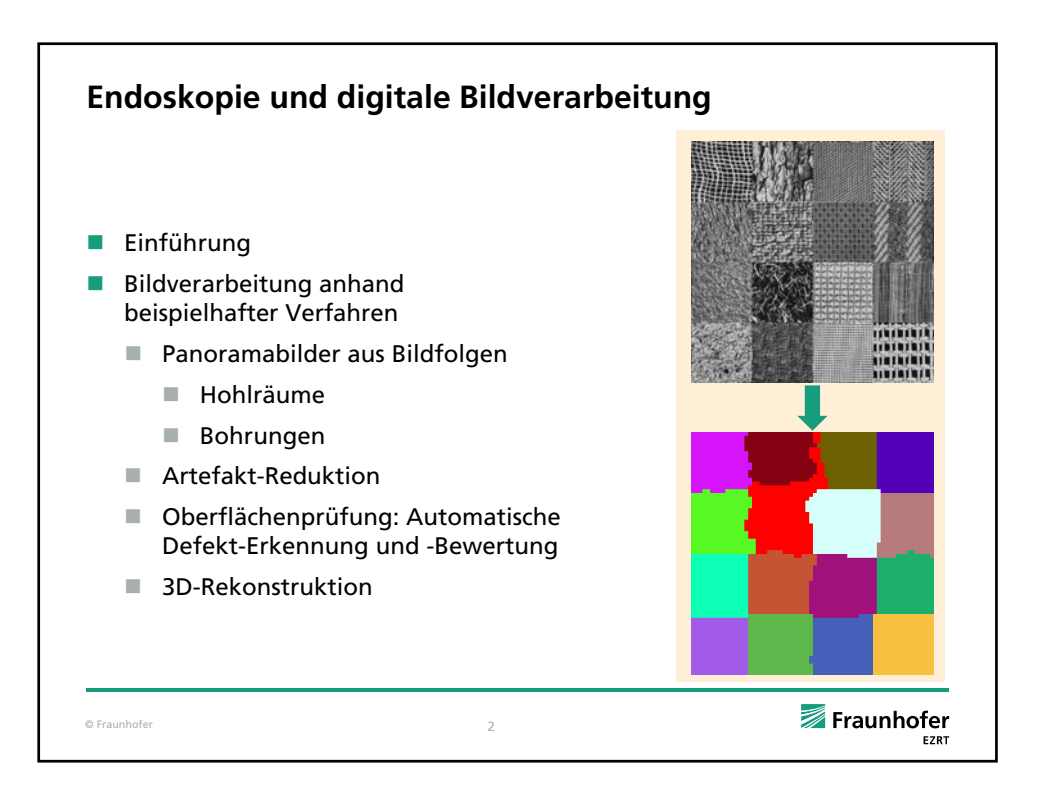

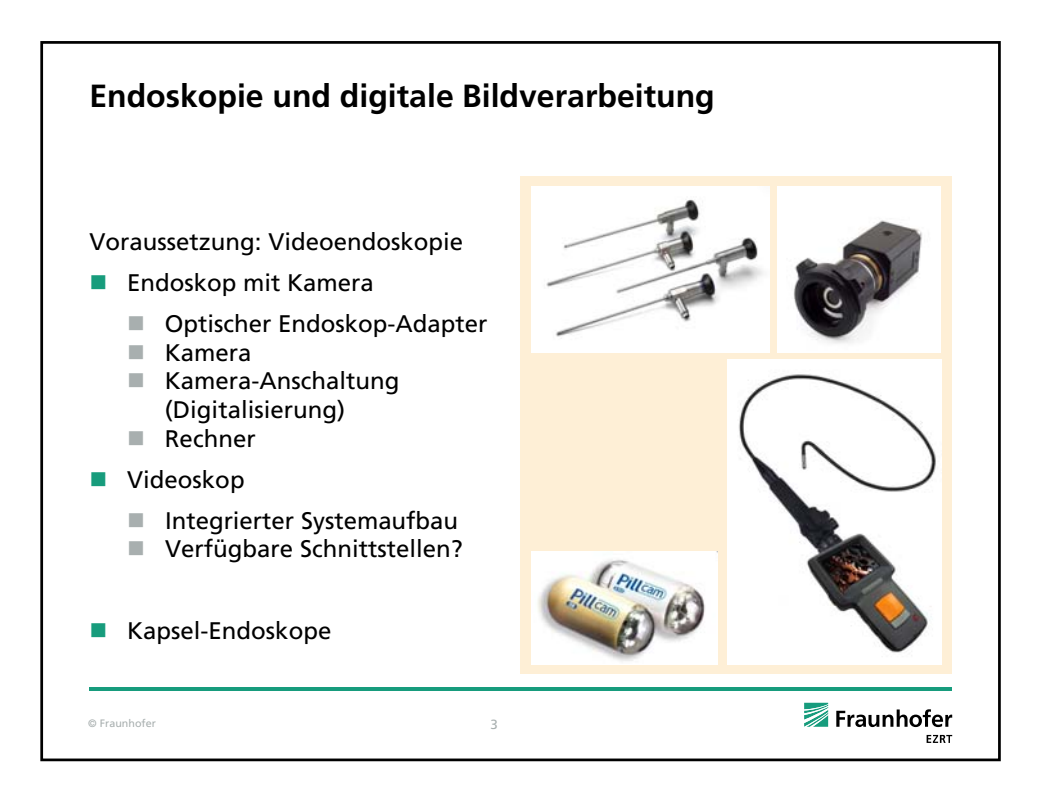

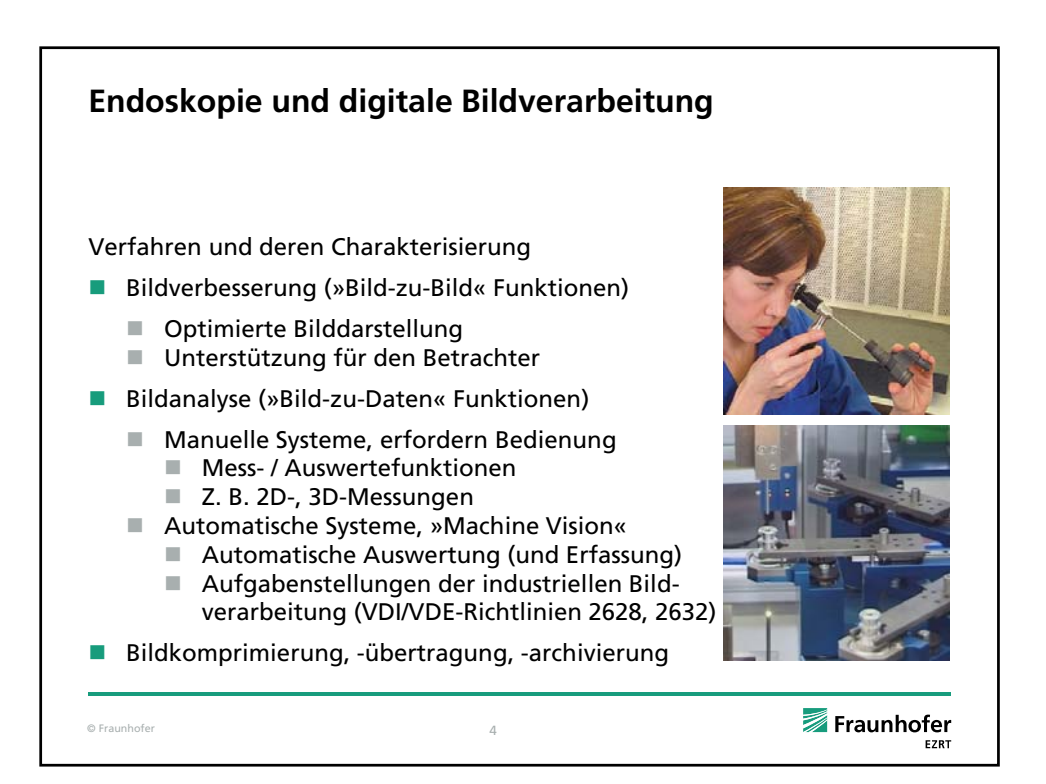

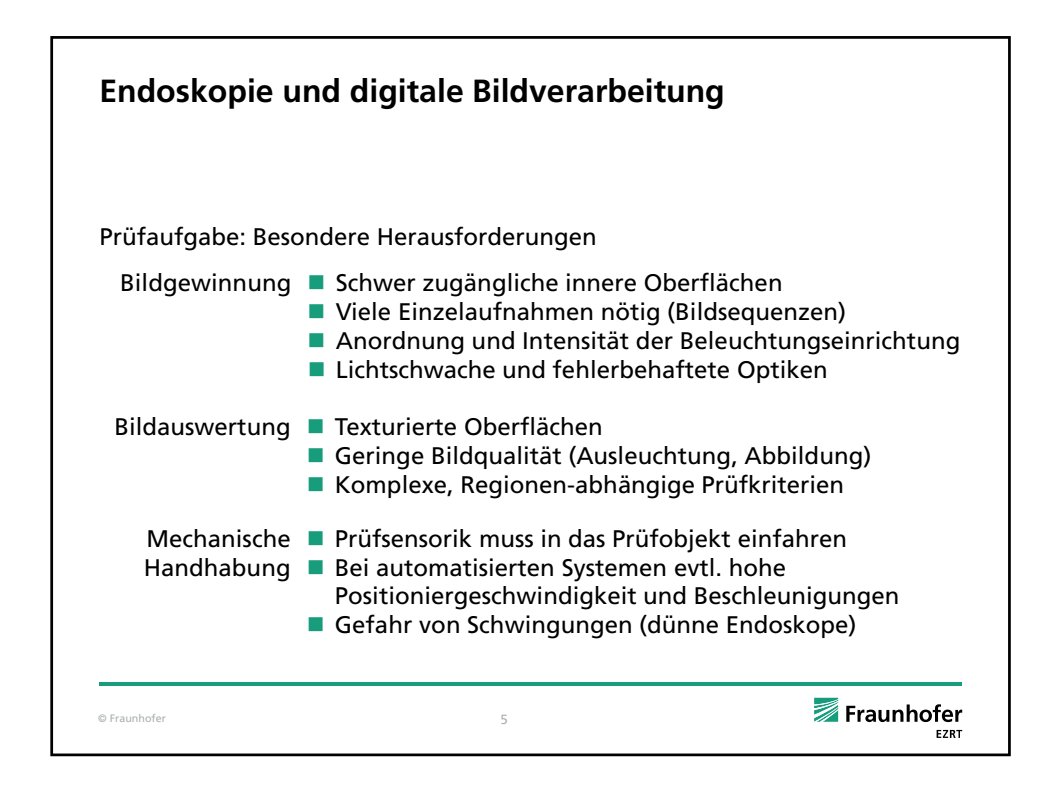

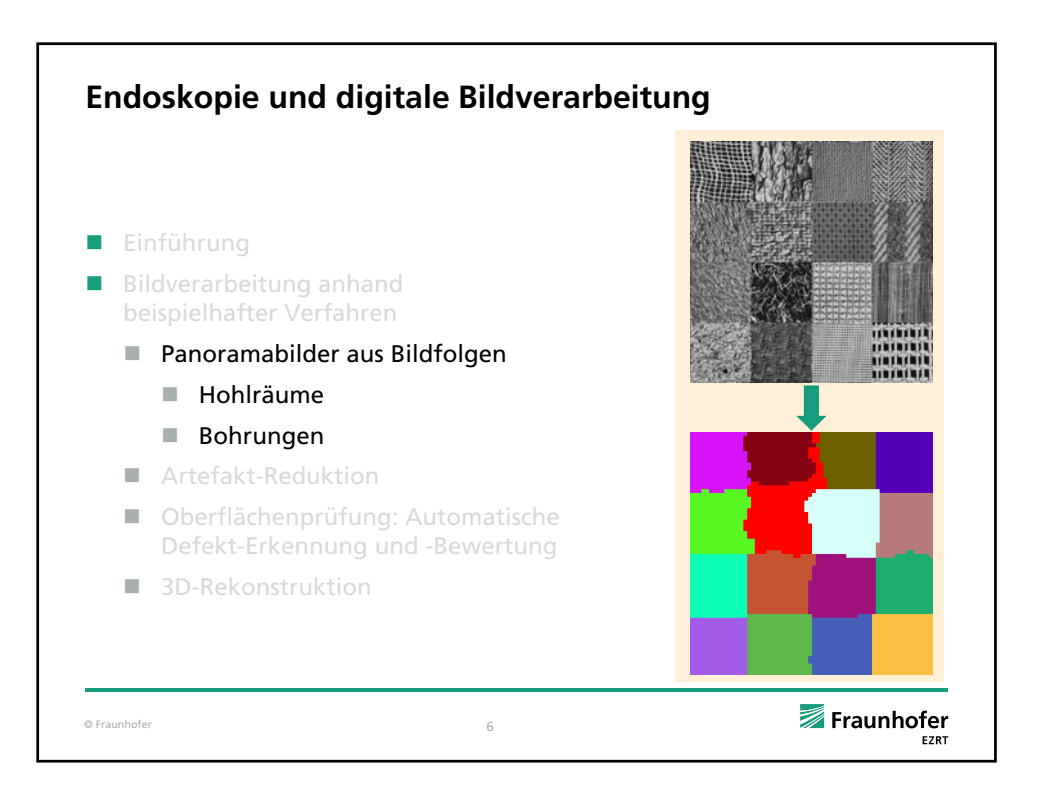

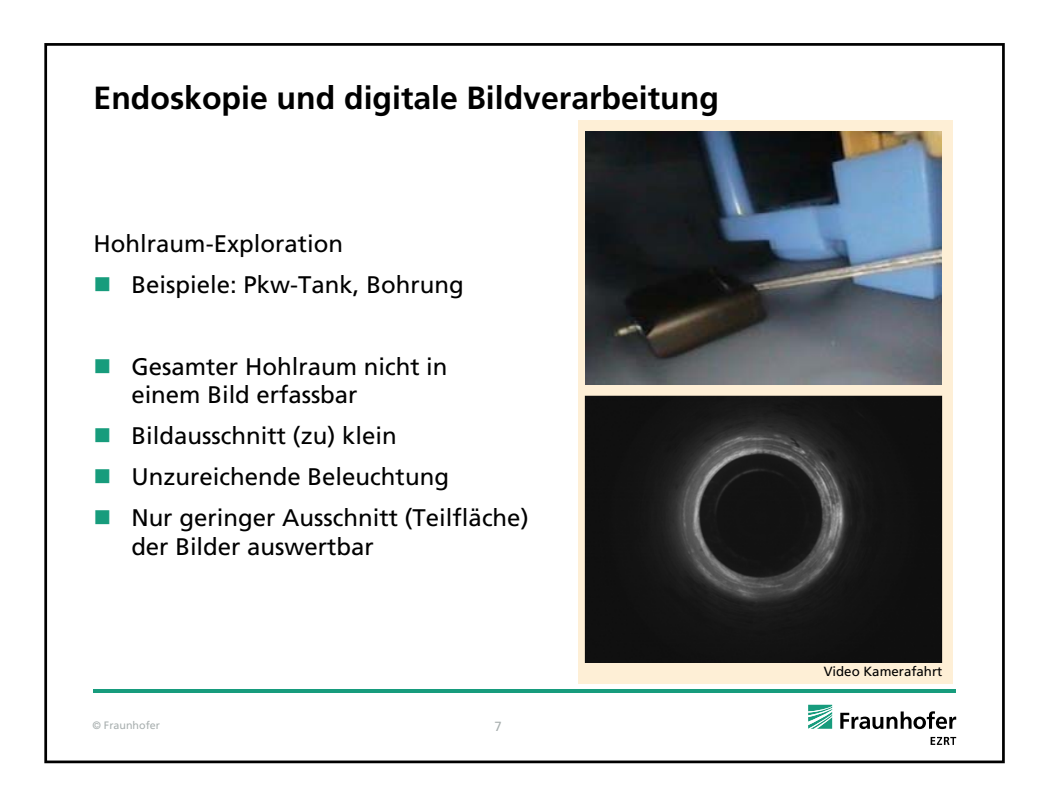

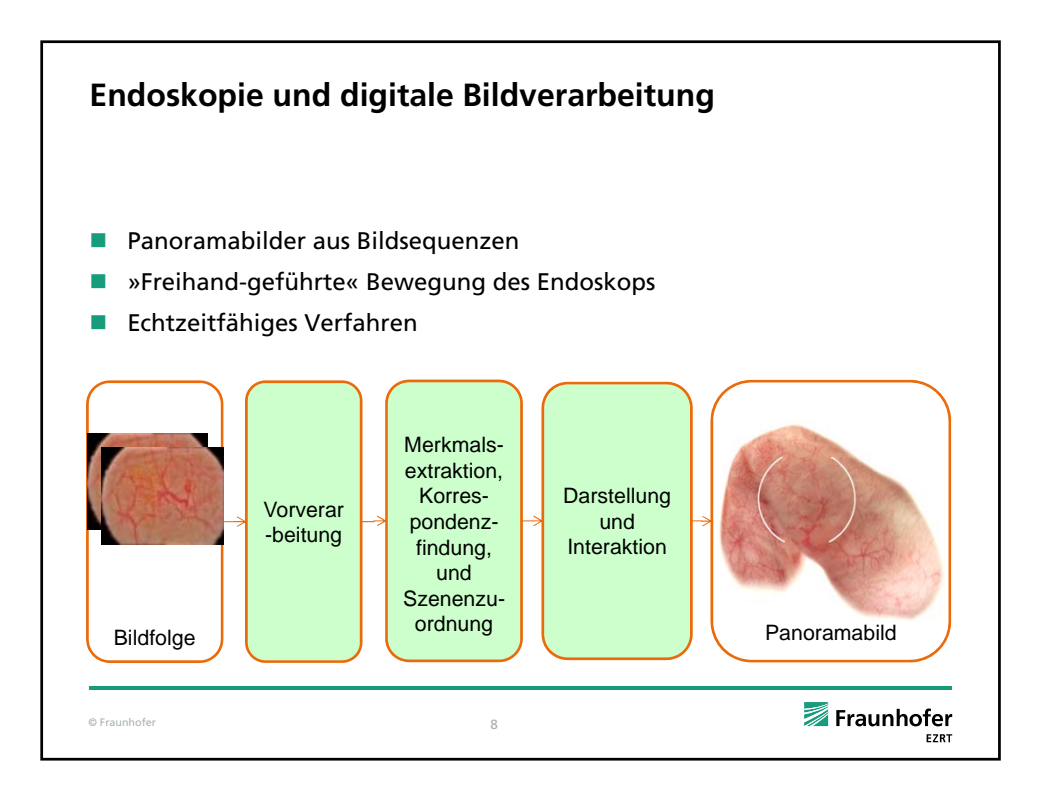

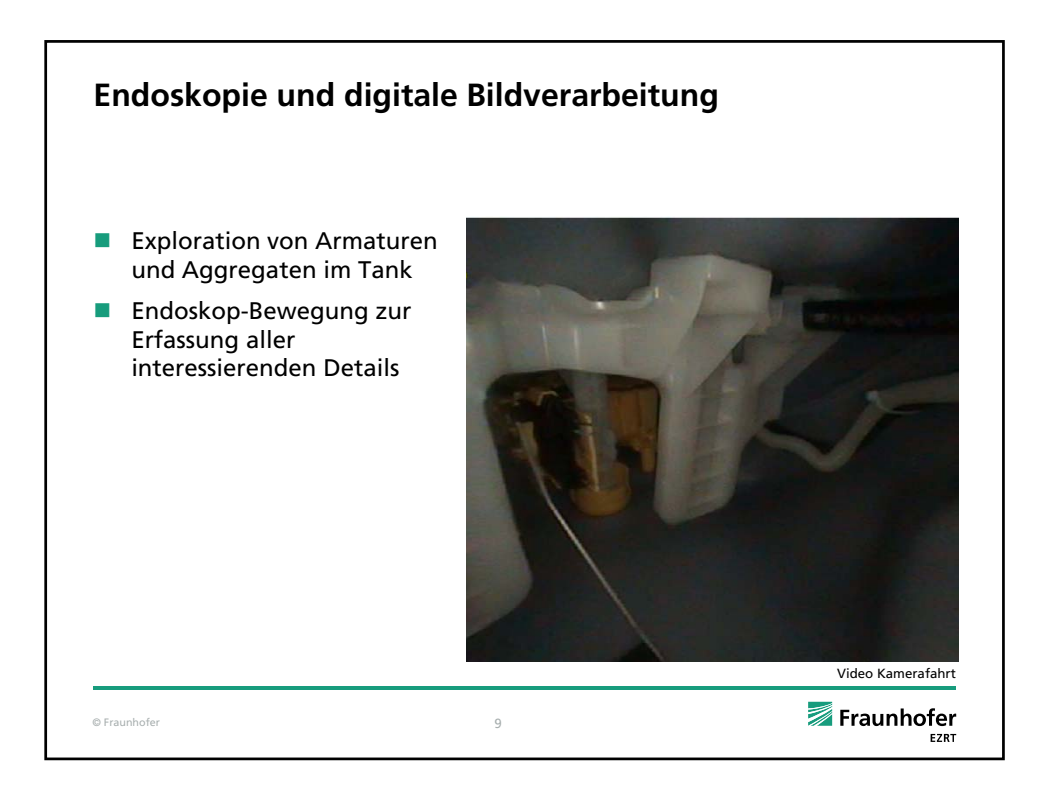

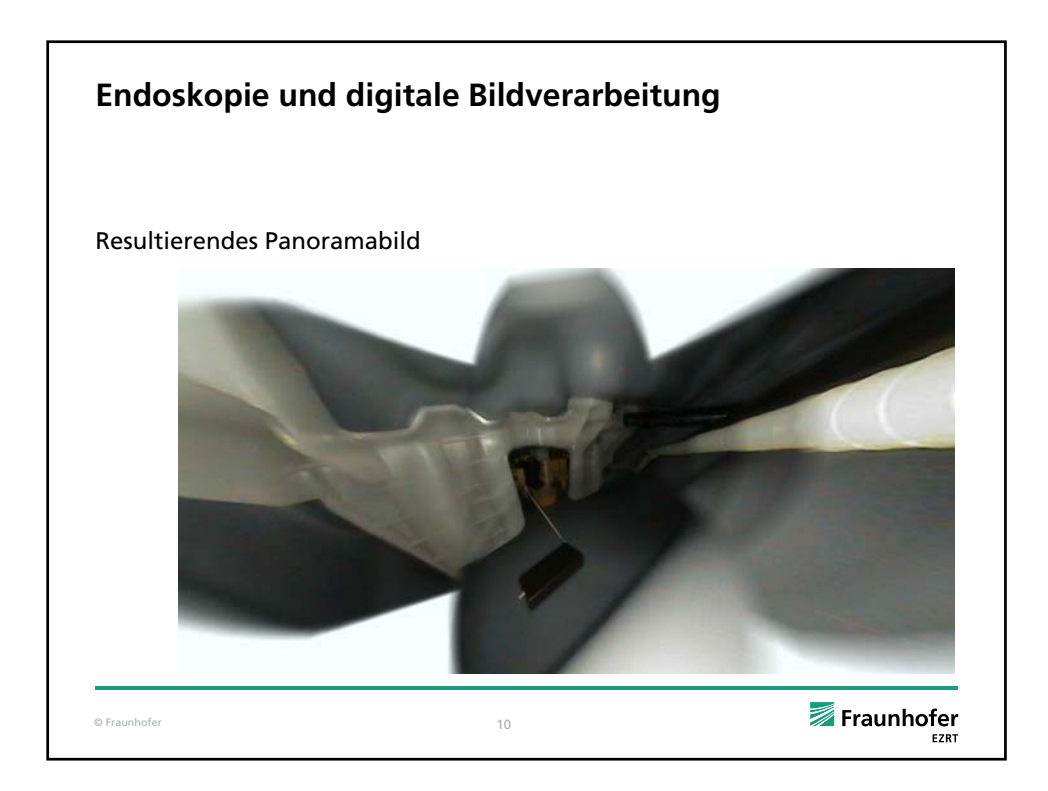

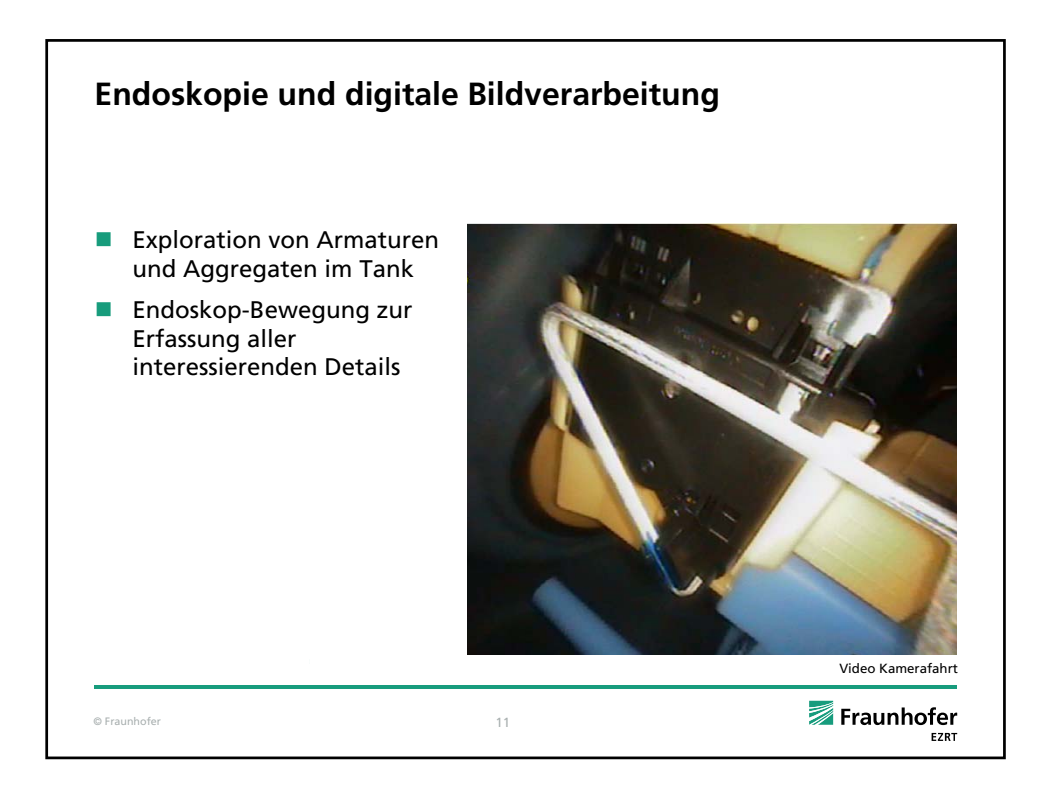

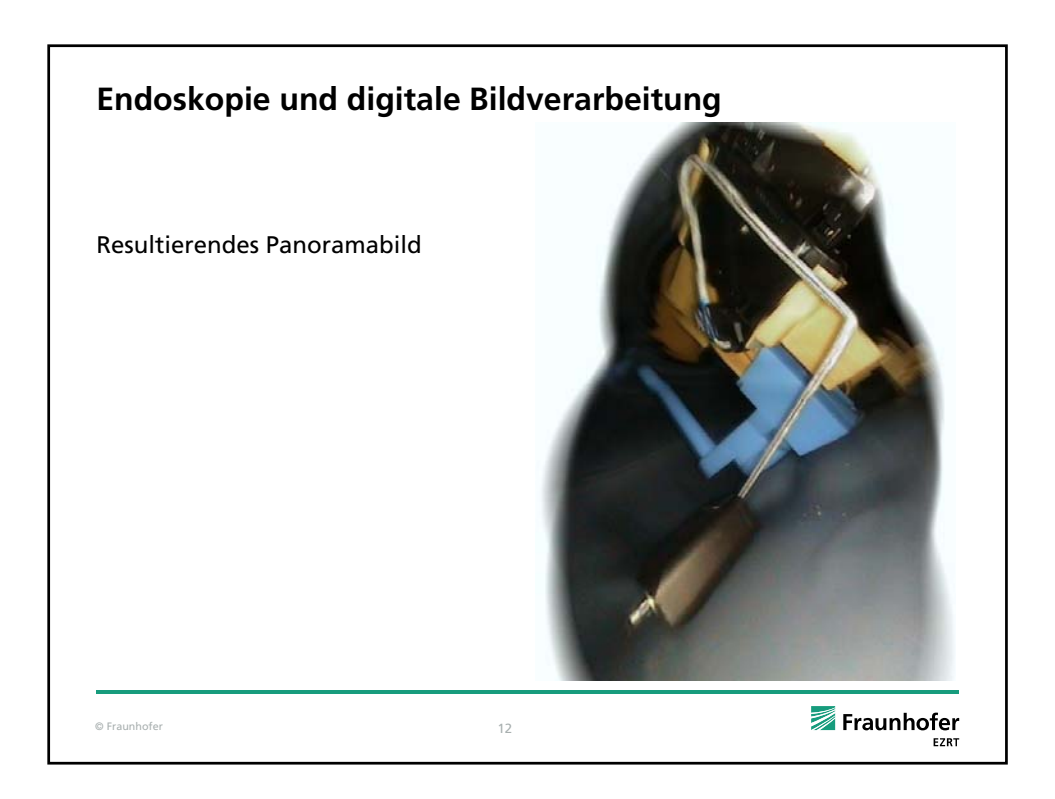

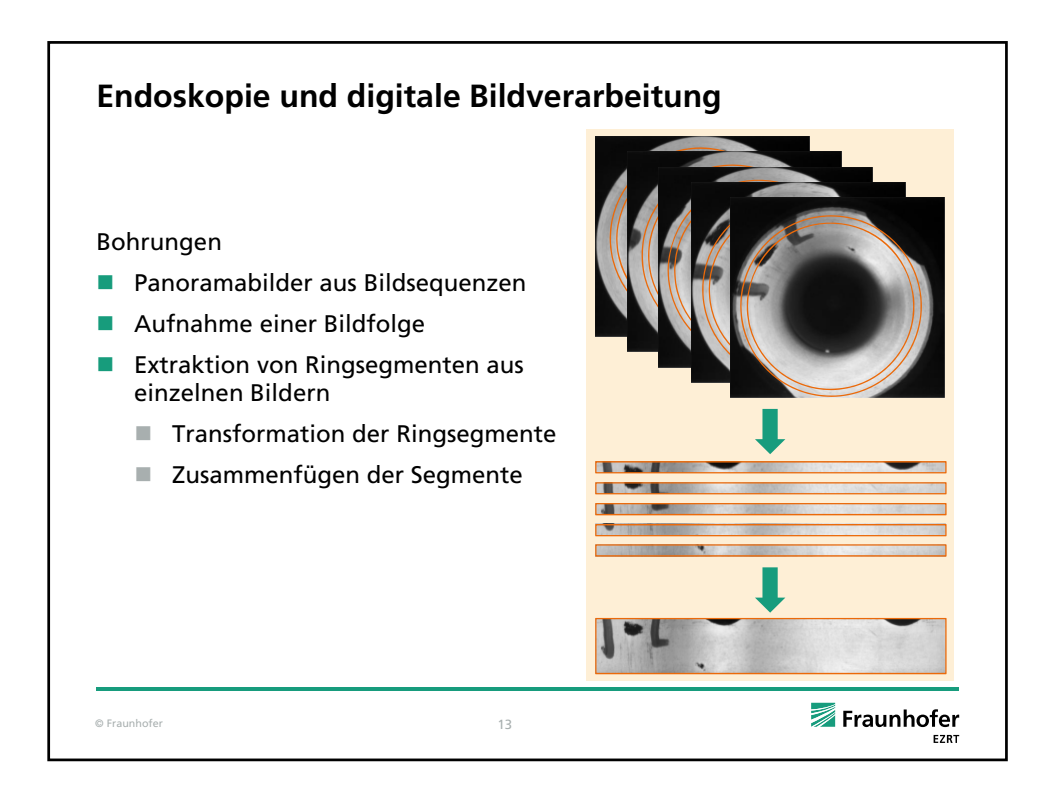

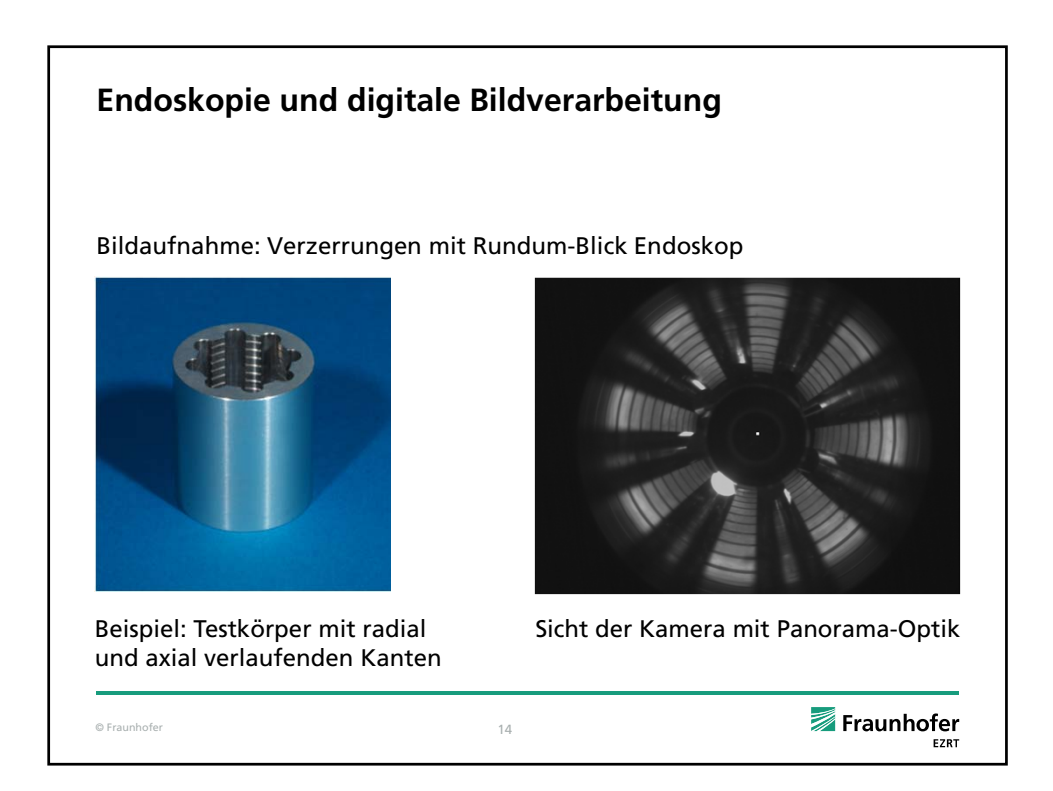

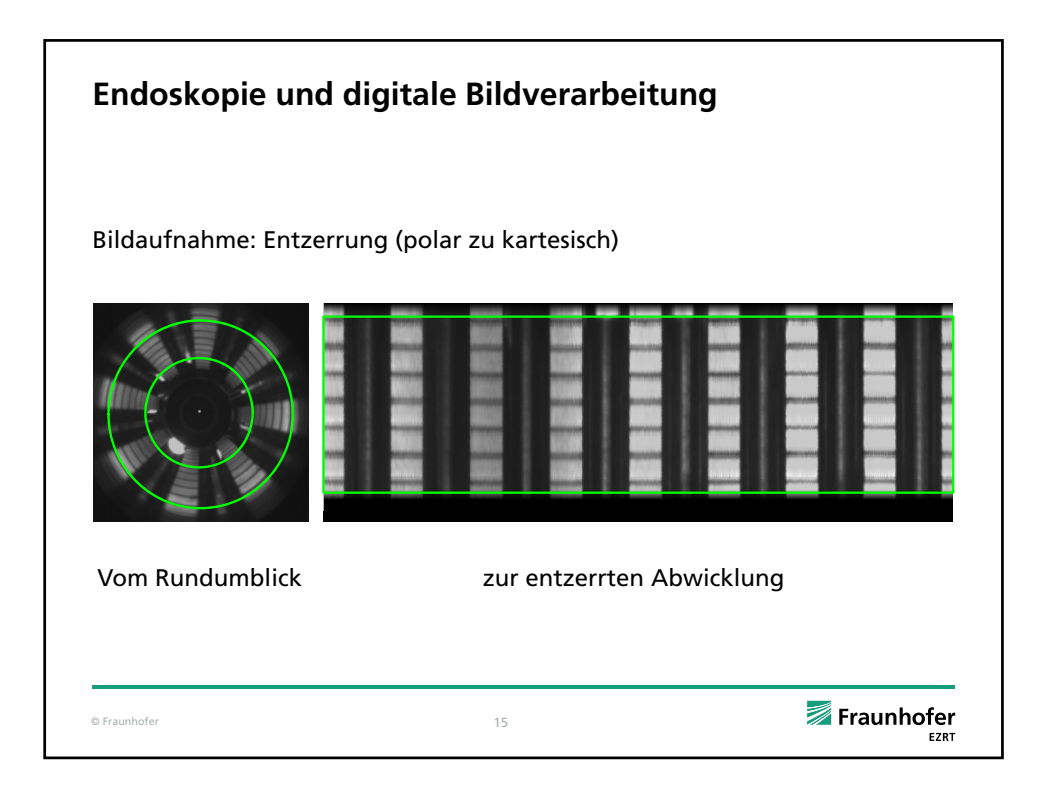

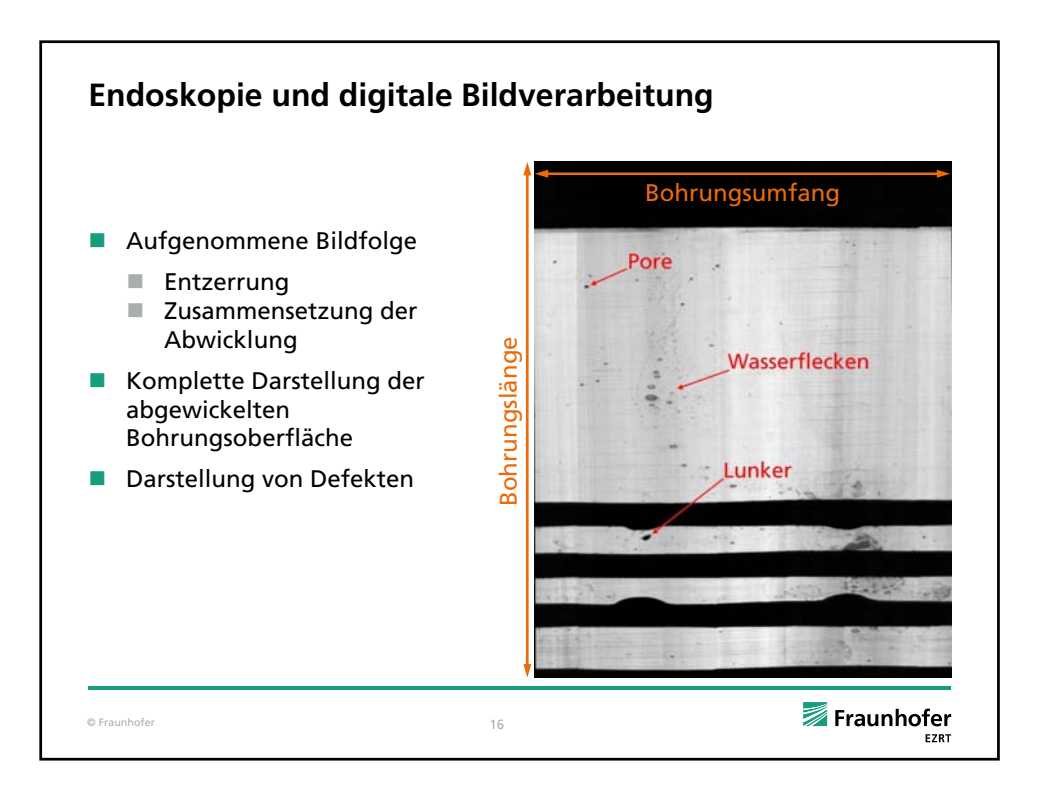

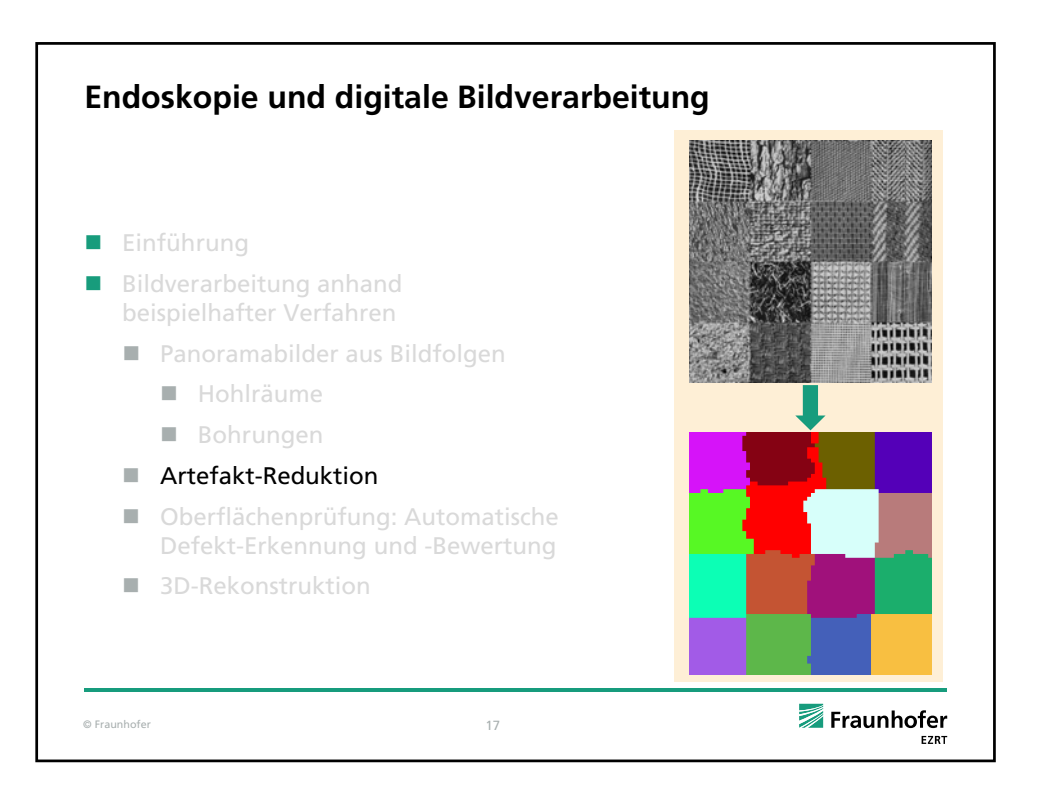

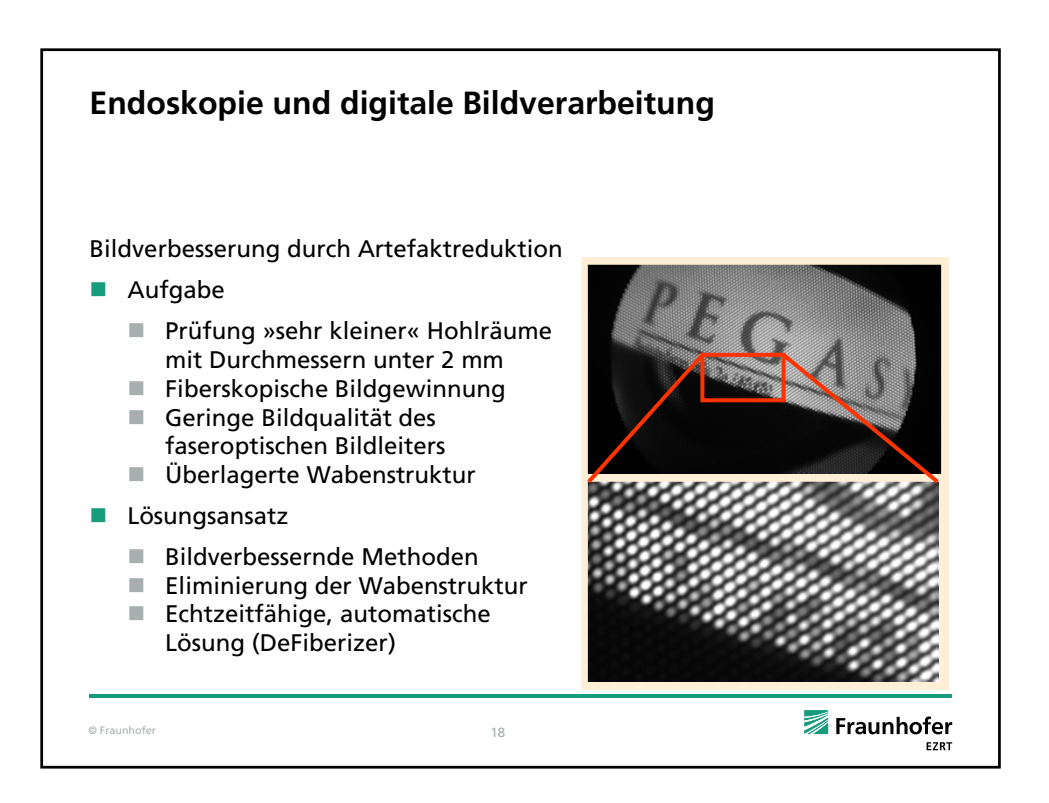

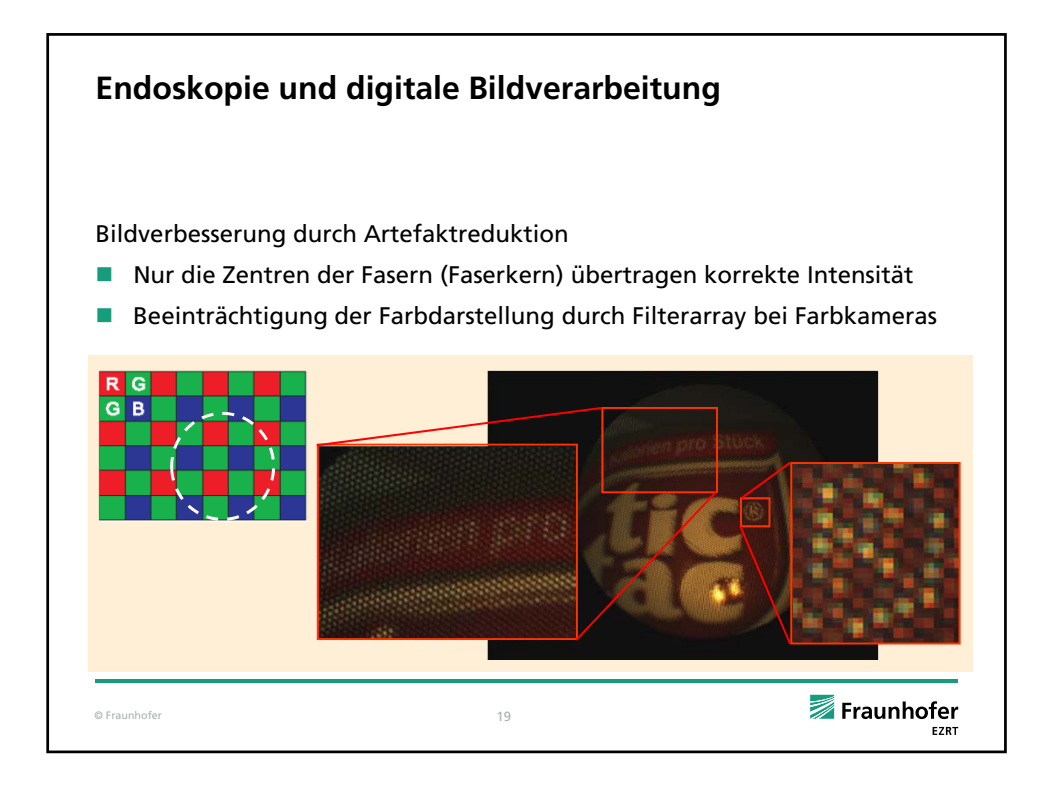

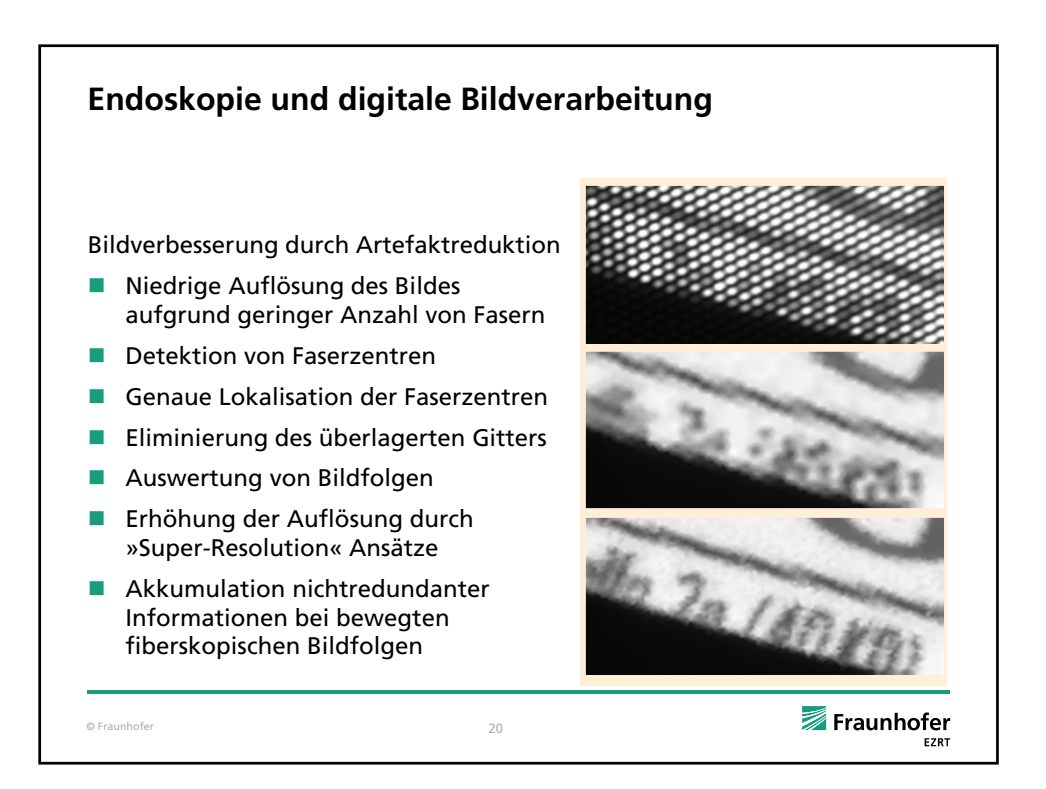

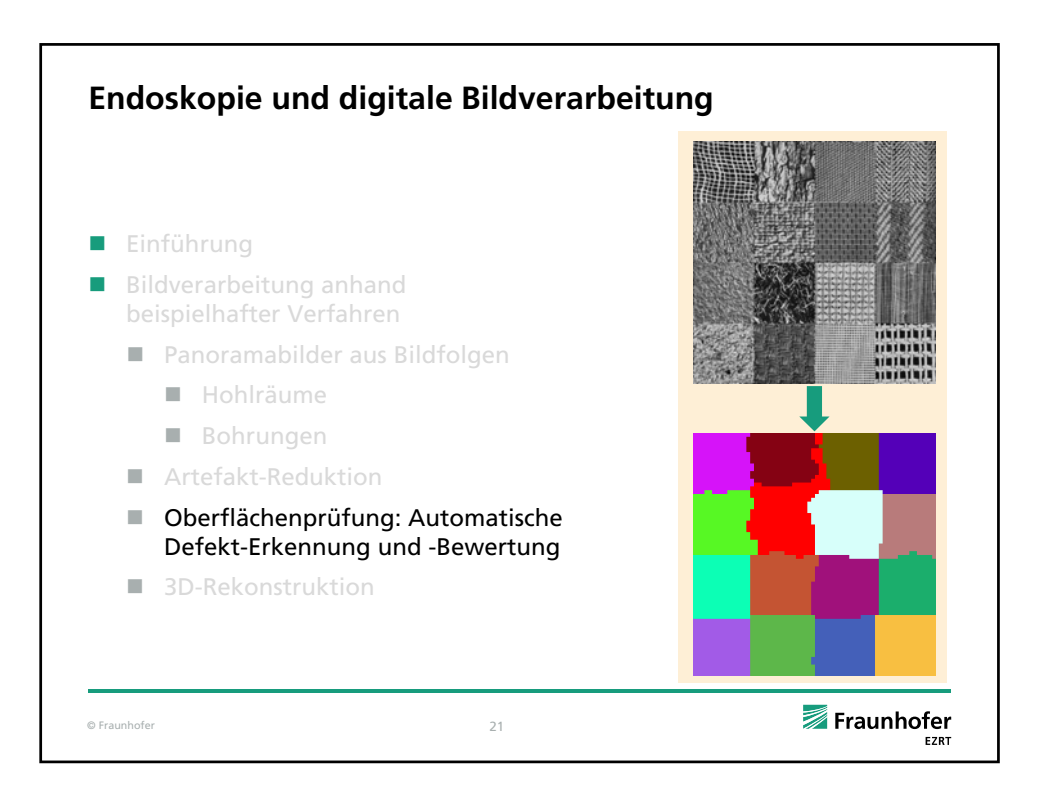

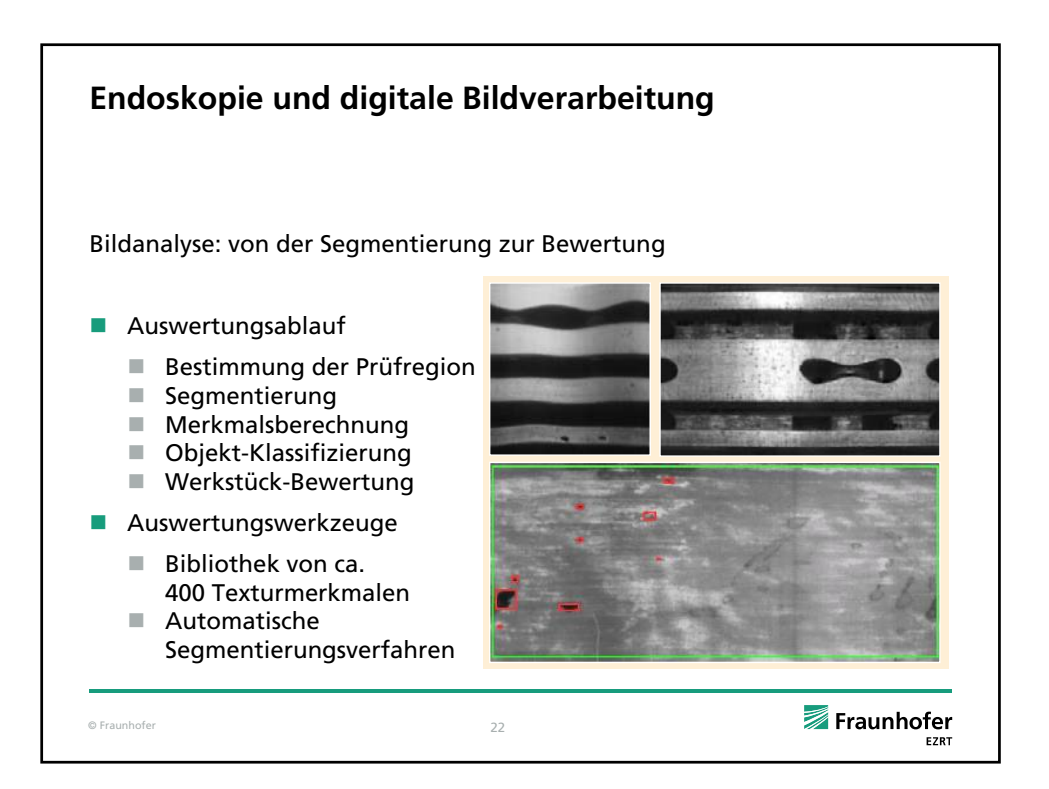

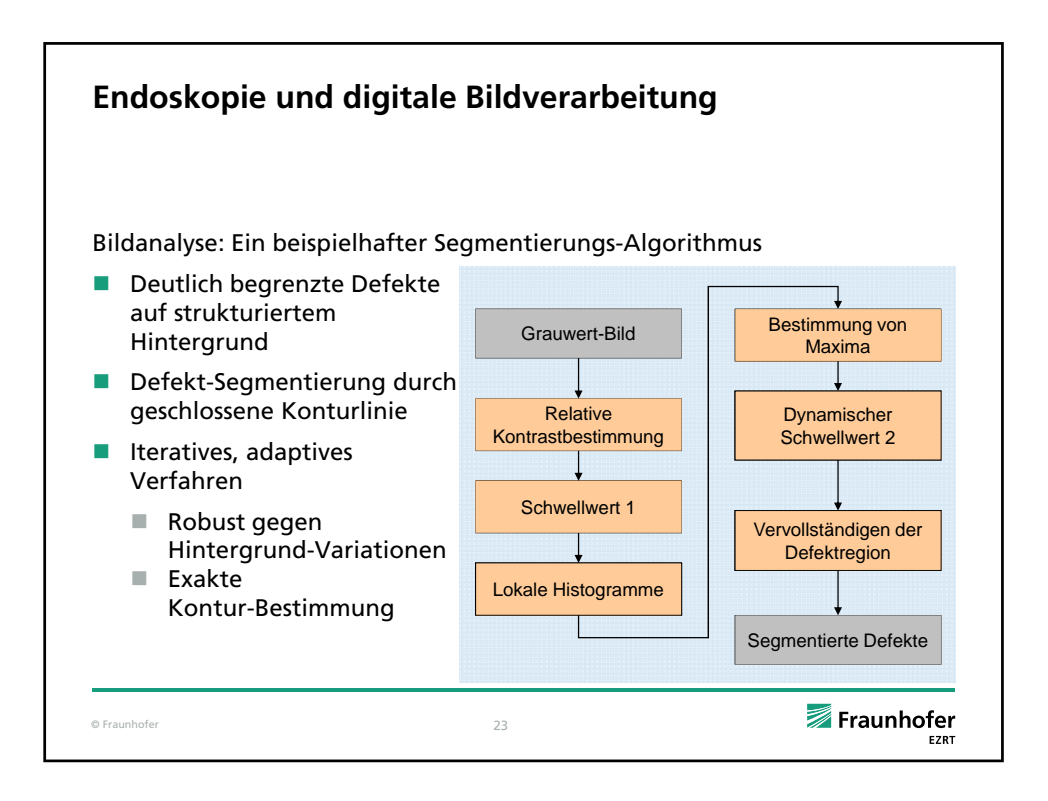

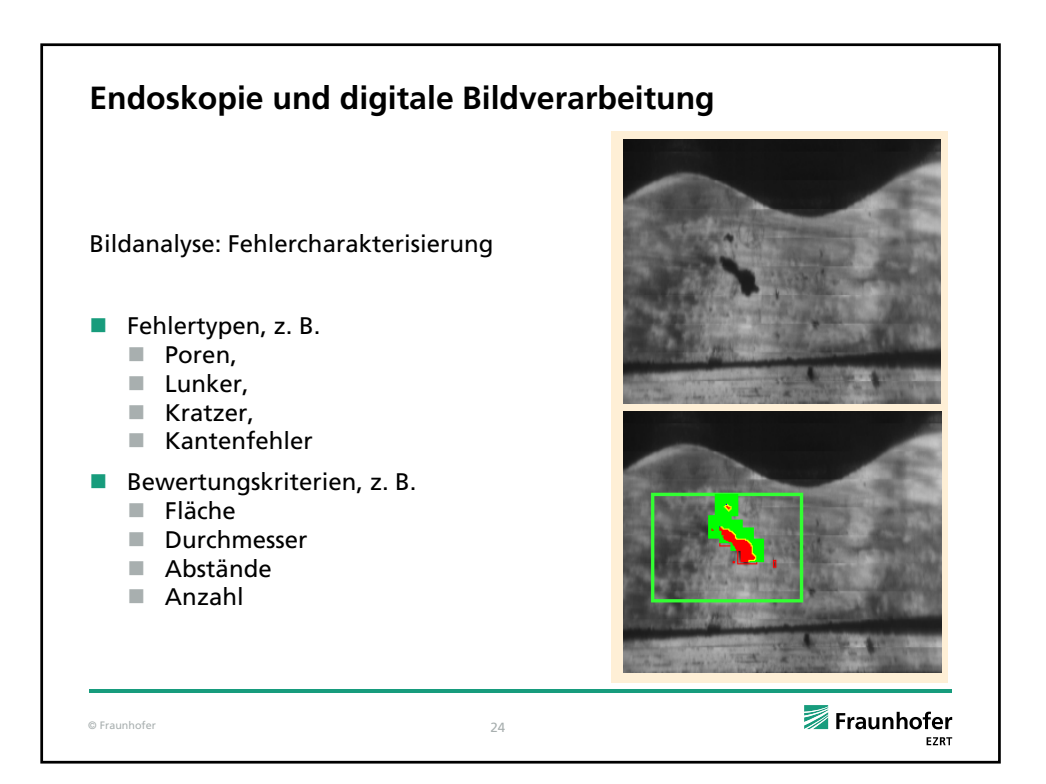

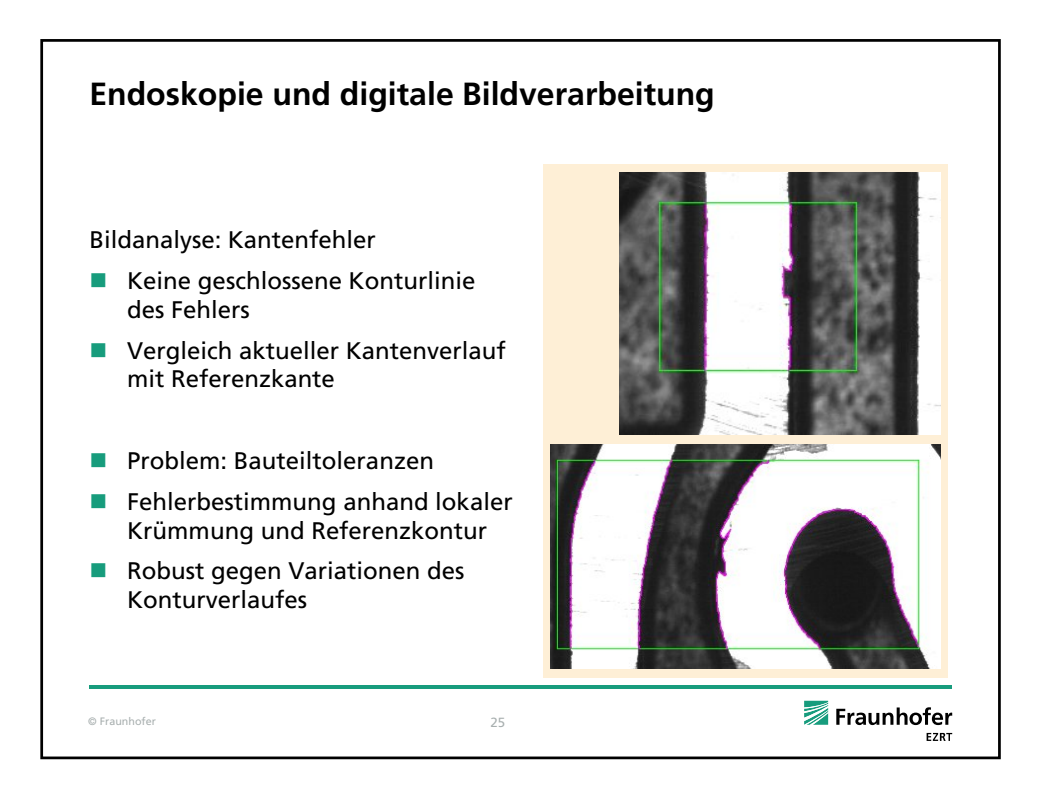

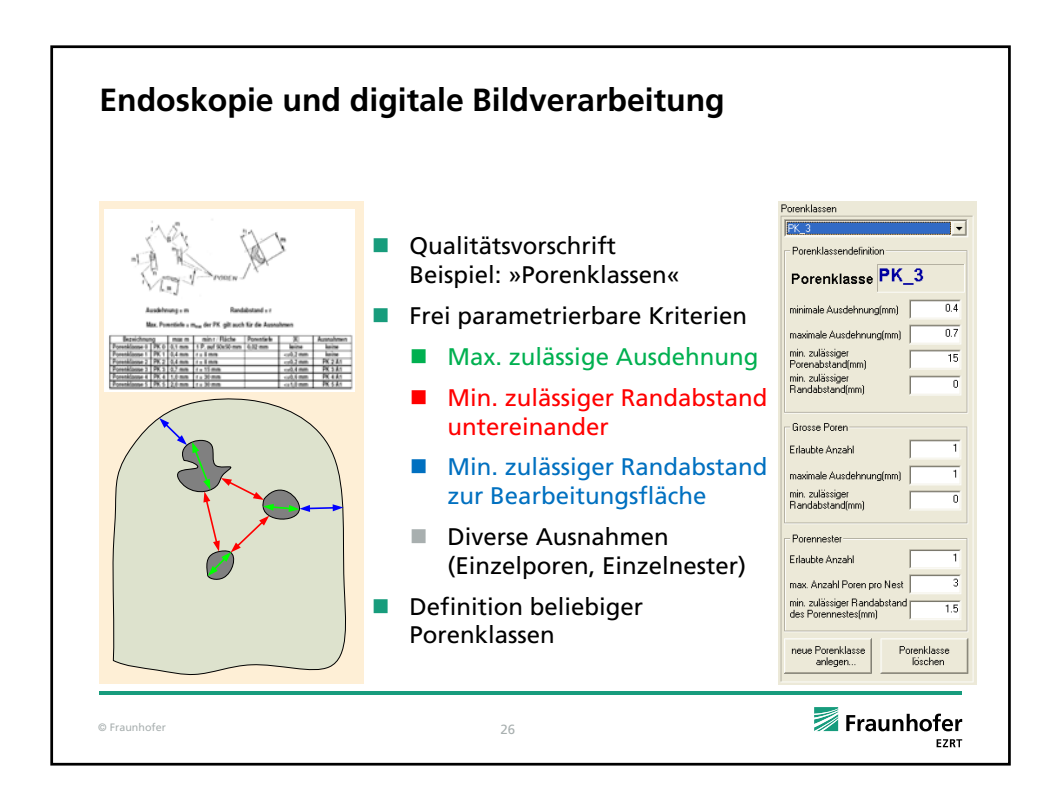

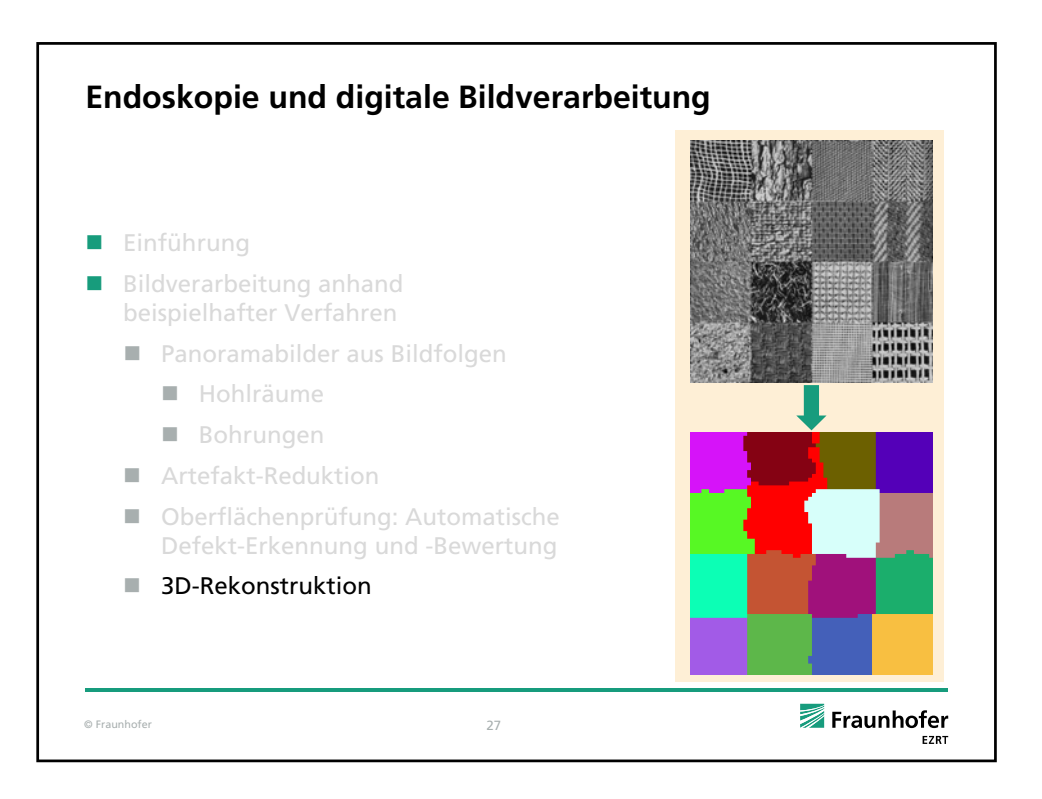

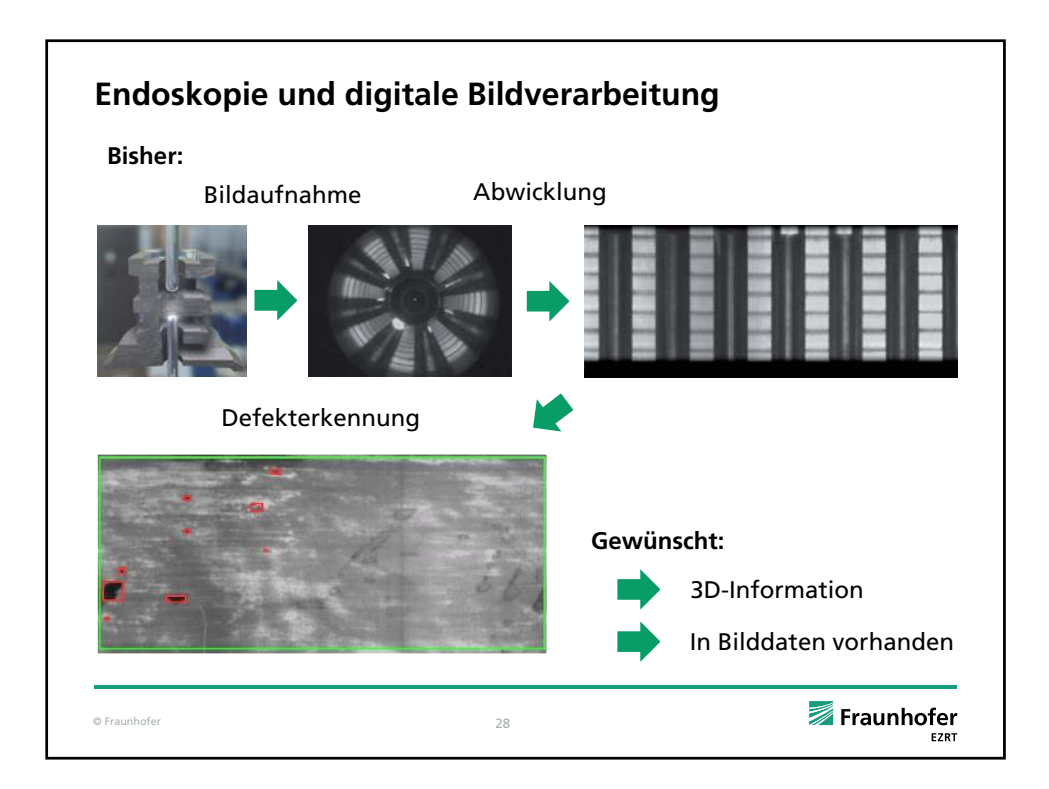

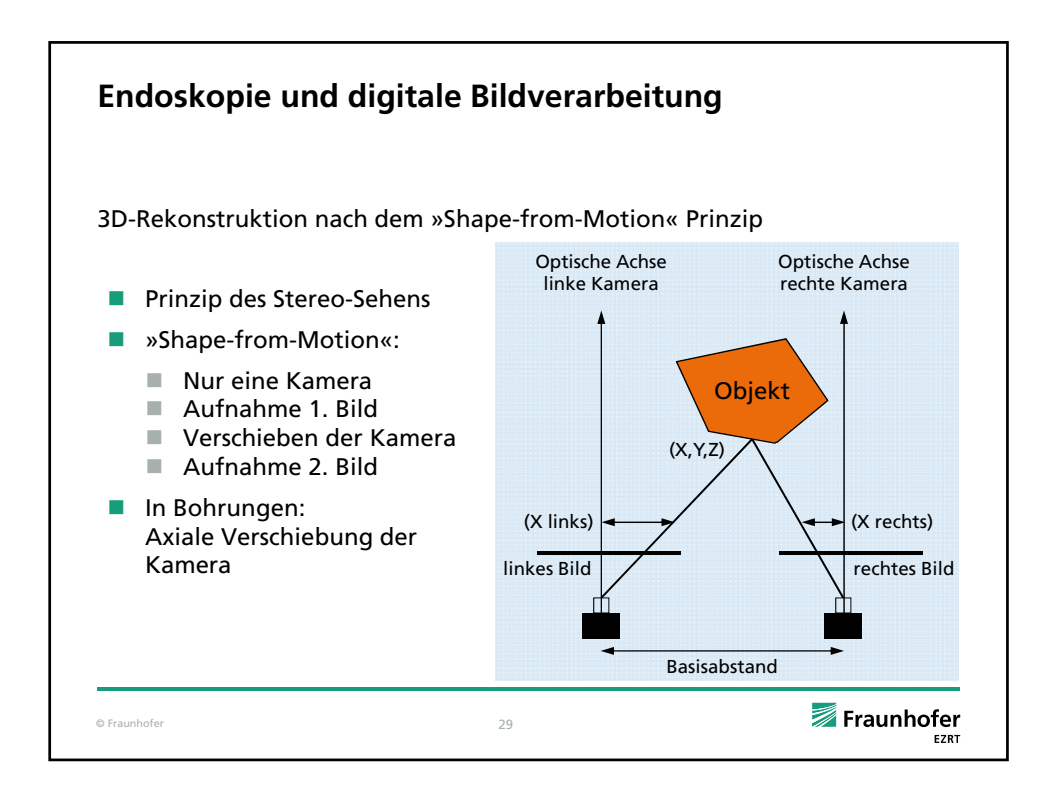

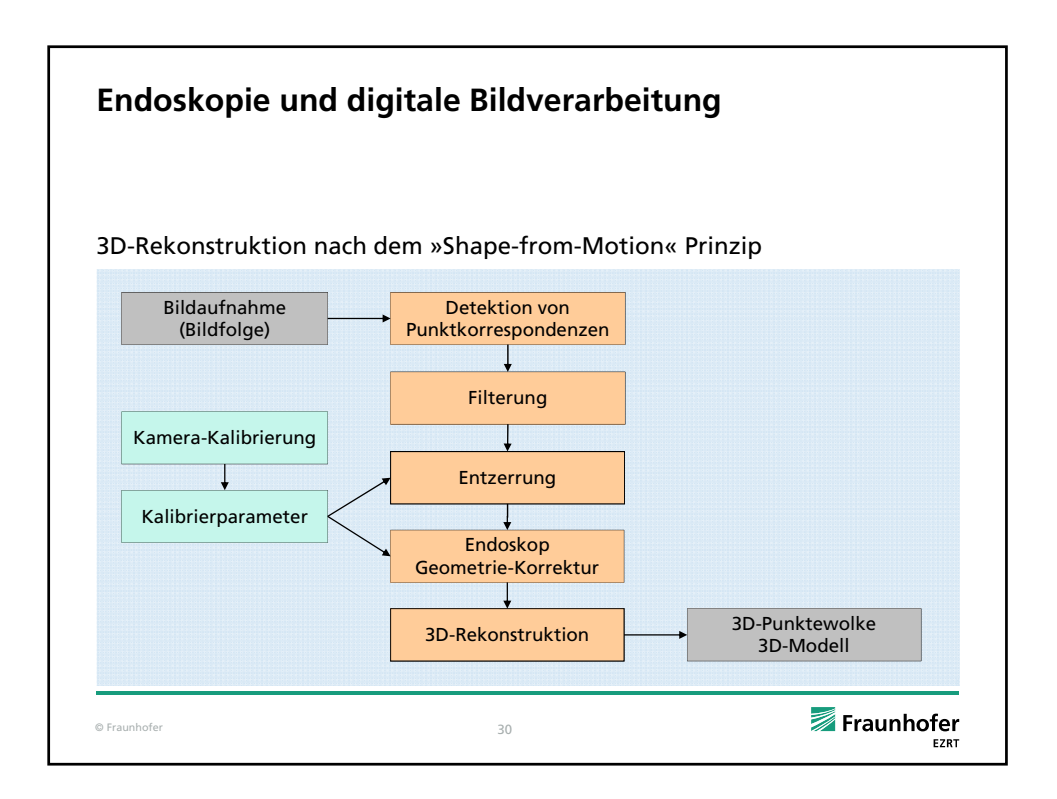

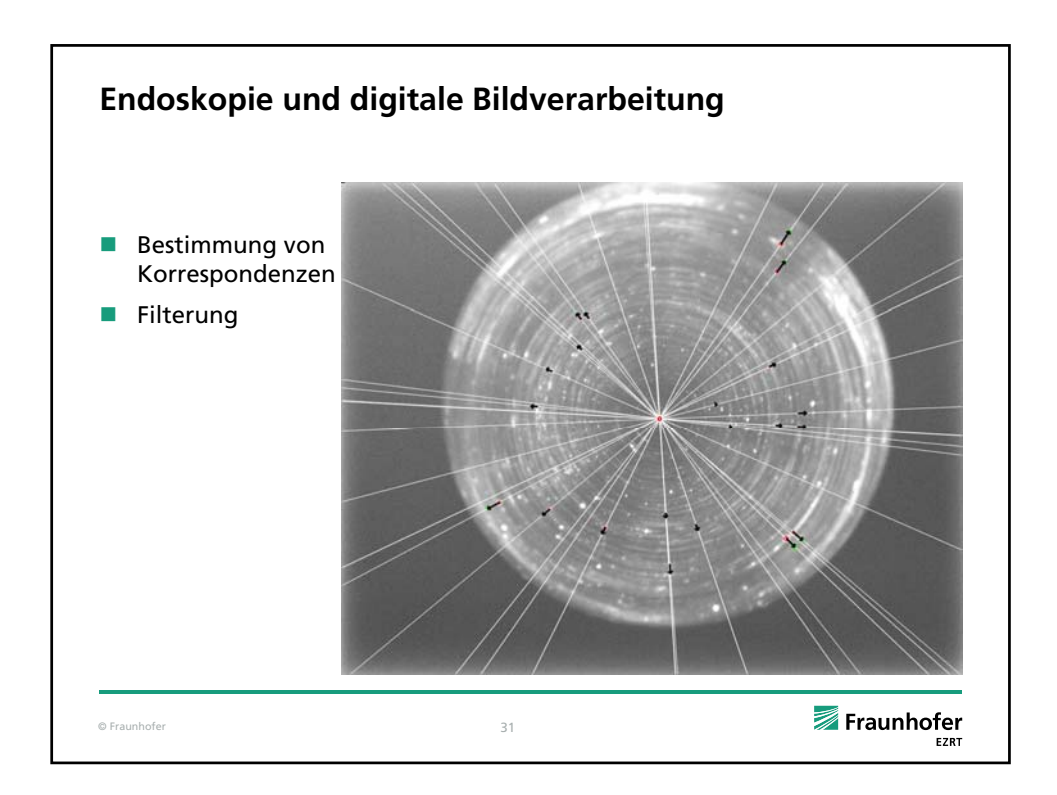

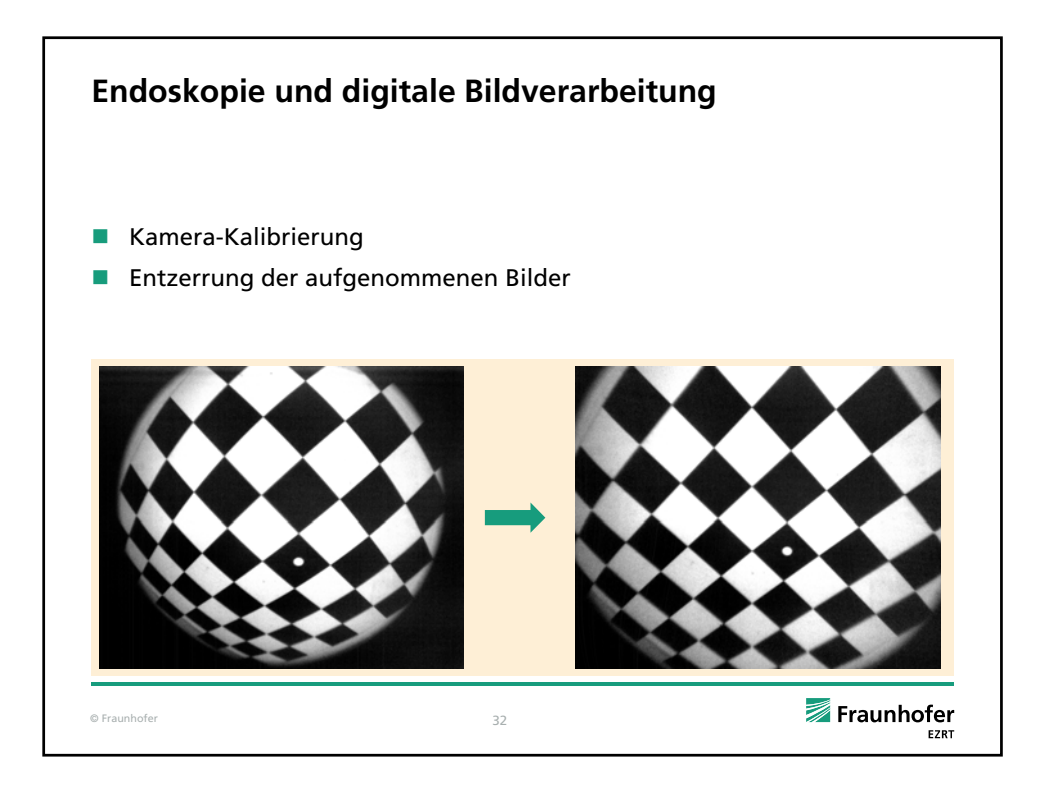

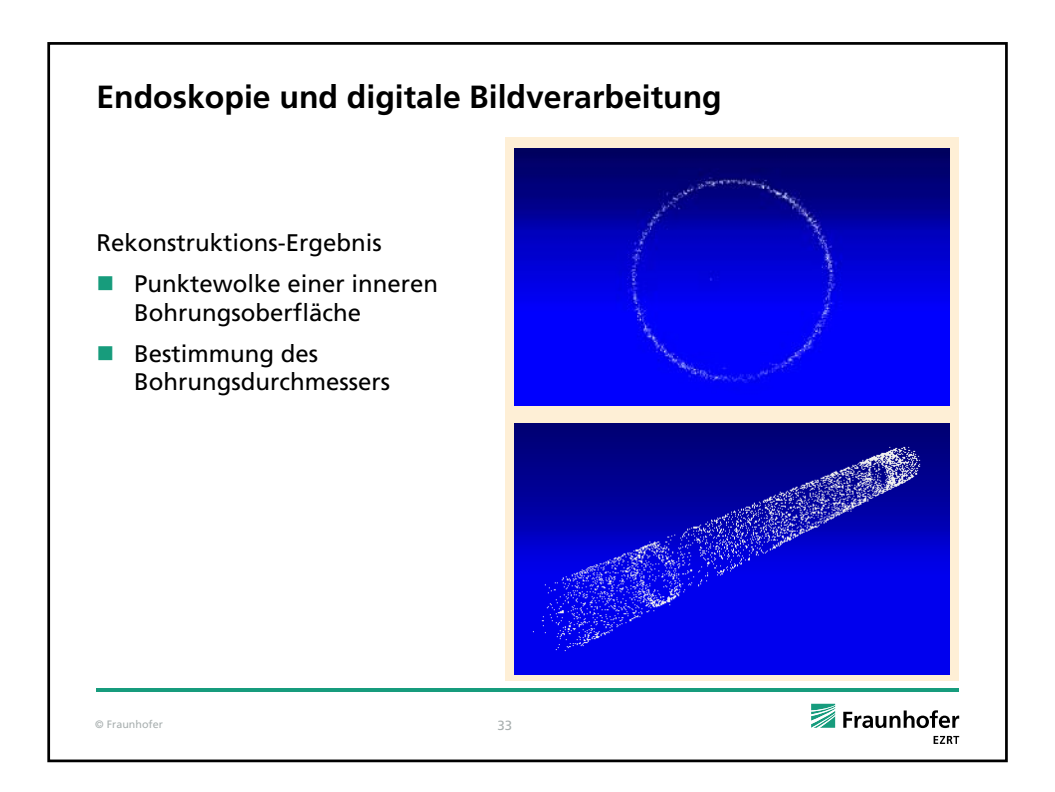

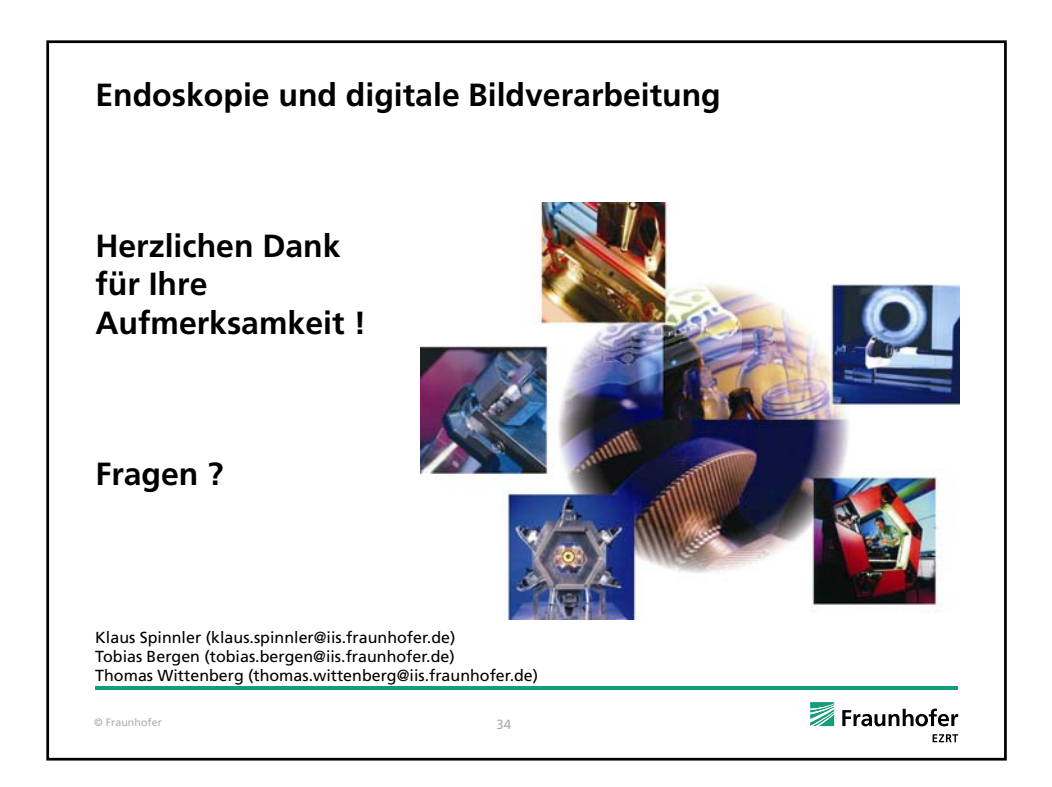